# **SZCZEGÓŁOWY OPIS PRZEDMIOTU ZAMÓWIENIA**

(parametry i wymagania minimalne)

### **Przedmiotem zamówienia jest dostawa oprogramowania komputerowego oraz fabrycznie nowego, nie używanego sprzętu komputerowego dla jednostek organizacyjnych Uniwersytetu Rzeszowskiego**

Do obowiązków Wykonawcy, w ramach ceny, należy również:

- a) dostawa, wraz z rozładunkiem, instalacją i uruchomieniem przedmiotu umowy,
- b) dostawa, oprogramowania zakupionego w oficjalnym kanale sprzedaży co oznacza zapewnienie stosownego pakietu usług gwarancyjnych, wsparcia techniczno – serwisowego kierowanego do użytkowników z obszaru Rzeczpospolitej Polskiej,
- c) zapewnienie wszelkich niezbędnych przeglądów i serwisu w okresie gwarancji.

Wartość oferty zawiera wszystkie niezbędne koszty i opłaty, podatki etc. związane z prawidłową realizacją przedmiotu zamówienia.

Zamówienie zostało podzielone na 6 części (6 zadań):

**Zadanie nr 1: Dostawa jednostki roboczej stacjonarnego zestawu komputerowego dla Katedry Inżynierii Produkcji Rolno - Spożywczej Uniwersytetu Rzeszowskiego** 

**Zadanie nr 2: Dostawa stacjonarnego zestawu komputerowego dla Dziekanatu Wydziału Prawa i Administracji Uniwersytetu Rzeszowskiego** 

**Zadanie nr 3: Dostawa stacjonarnego zestawu komputerowego i urządzenia wielofunkcyjnego dla Katedry Mikroekonomii Uniwersytetu Rzeszowskiego** 

**Zadanie nr 4: Dostawa stacjonarnych zestawów komputerowych dla Katedry Bioenergetyki i Analizy Żywności Uniwersytetu Rzeszowskiego** 

**Zadanie nr 5: Dostawa oprogramowania komputerowego dla Działu Księgowości i Kosztów Uniwersytetu Rzeszowskiego**

**Zadanie nr 6: Dostawa komputera przenośnego dla Katedry Finansów Uniwersytetu Rzeszowskiego**

# **Zadanie nr 1: Dostawa jednostki roboczej stacjonarnego zestawu komputerowego dla Katedry Inżynierii Produkcji Rolno - Spożywczej Uniwersytetu Rzeszowskiego o następujących parametrach minimalnych: 1 szt.**

*Opis zastosowania:*

 standardowe aplikacje biurowe i przeglądarkowe, edytory tekstu, rozbudowane arkusze kalkulacyjne, oprogramowanie do tworzenia prezentacji.

*Podstawowe parametry jednostki:*

- Komputer stacjonarny
- Procesor wielordzeniowy ze zintegrowaną grafiką, uzyskujący wynik co najmniej 7000 punktów w teście Passmark – CPU Mark wg wyników procesorów publikowanych na stronie [http://www.cpubenchmark.net/cpu\\_list.php](http://www.cpubenchmark.net/cpu_list.php)
- Pamięć operacyjna min. 4096 MB typu DDR4
- $\bullet$  Dysk twardy min. 500 GB
- Zasilacz pozwalający na stabilną pracę przy maksymalnym obciążeniu komputera o wszystkie możliwe karty rozszerzeń
- Napęd optyczny DVD-RW
- Karta dźwiękową zintegrowana z płytą główną
- Porty USB min. 6 (w tym 2 przedni panel obudowy)
- Porty video: min. 1 x HDMI , min. 1 x DisplayPort , min. 1 x VGA (15 pin D-Sub)
- Interfejs sieciowy min. 1 x 10/100 Mbit/s
- Mysz optyczna USB
- Klawiatura USB
- Zainstalowany system operacyjny

Zainstalowany system operacyjny w wersji polskiej, niewymagający aktywacji za pomocą telefonu lub Internetu. Dopuszczalny jest system operacyjny dla komputerów PC, spełniający następujące wymagania poprzez wbudowane mechanizmy, bez użycia dodatkowych aplikacji:

1. Możliwość dokonywania aktualizacji i poprawek systemu przez Internet

z możliwością wyboru instalowanych poprawek;

2. Możliwość dokonywania uaktualnień sterowników urządzeń przez Internet – witrynę systemu;

3. Darmowe aktualizacje w ramach wersji systemu operacyjnego przez Internet (niezbędne aktualizacje, poprawki, muszą być dostarczane bez dodatkowych opłat) – wymagane podanie nazwy strony serwera WWW;

4. Internetowa aktualizacja zapewniona w języku polskim;

5. Wbudowana zapora internetowa (firewall) dla ochrony połączeń internetowych; zintegrowana z systemem konsola do zarządzania ustawieniami zapory i regułami IP v4 i v6;

6. Wsparcie dla większości powszechnie używanych urządzeń peryferyjnych (drukarek, urządzeń sieciowych, standardów USB, Plug&Play, Wi-Fi)

7. Możliwość zdalnej automatycznej instalacji, konfiguracji, administrowania oraz aktualizowania systemu;

8. Zintegrowane z systemem operacyjnym narzędzia zwalczające złośliwe oprogramowanie; aktualizacje dostępne nieodpłatnie bez ograniczeń czasowych.

9. Zintegrowany z systemem operacyjnym moduł synchronizacji komputera

z urządzeniami zewnętrznymi.

10. Wbudowany system pomocy w języku polskim;

11. Wsparcie dla Sun Java i .NET Framework 1.1 i 2.0 i 3.0 – możliwość uruchomienia aplikacji działających we wskazanych środowiskach;

12. Graficzne środowisko instalacji i konfiguracji;

13. Zarządzanie kontami użytkowników sieci oraz urządzeniami sieciowymi tj. drukarki, modemy, woluminy dyskowe, usługi katalogowe

14. wbudowana usługa pulpitu zdalnego jako serwer (przy pomocy tej usługi można uzyskać dostęp do wszystkich plików i programów komputera)

15. funkcja szyfrowania plików systemowych

*Przykładowy system operacyjny spełniający powyższe wymagania to np. system operacyjny Windows 10 OEM w polskiej wersji językowej – 64 bitowy*

Minimum 24 miesiące gwarancji

Ē

 Dostęp do aktualnych sterowników zainstalowanych w komputerze urządzeń, realizowany poprzez podanie identyfikatora klienta lub modelu komputera na wskazanej stronie internetowej.

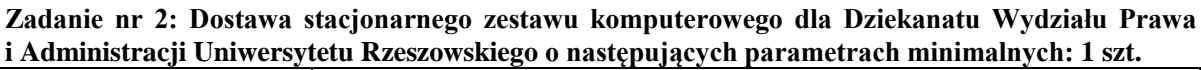

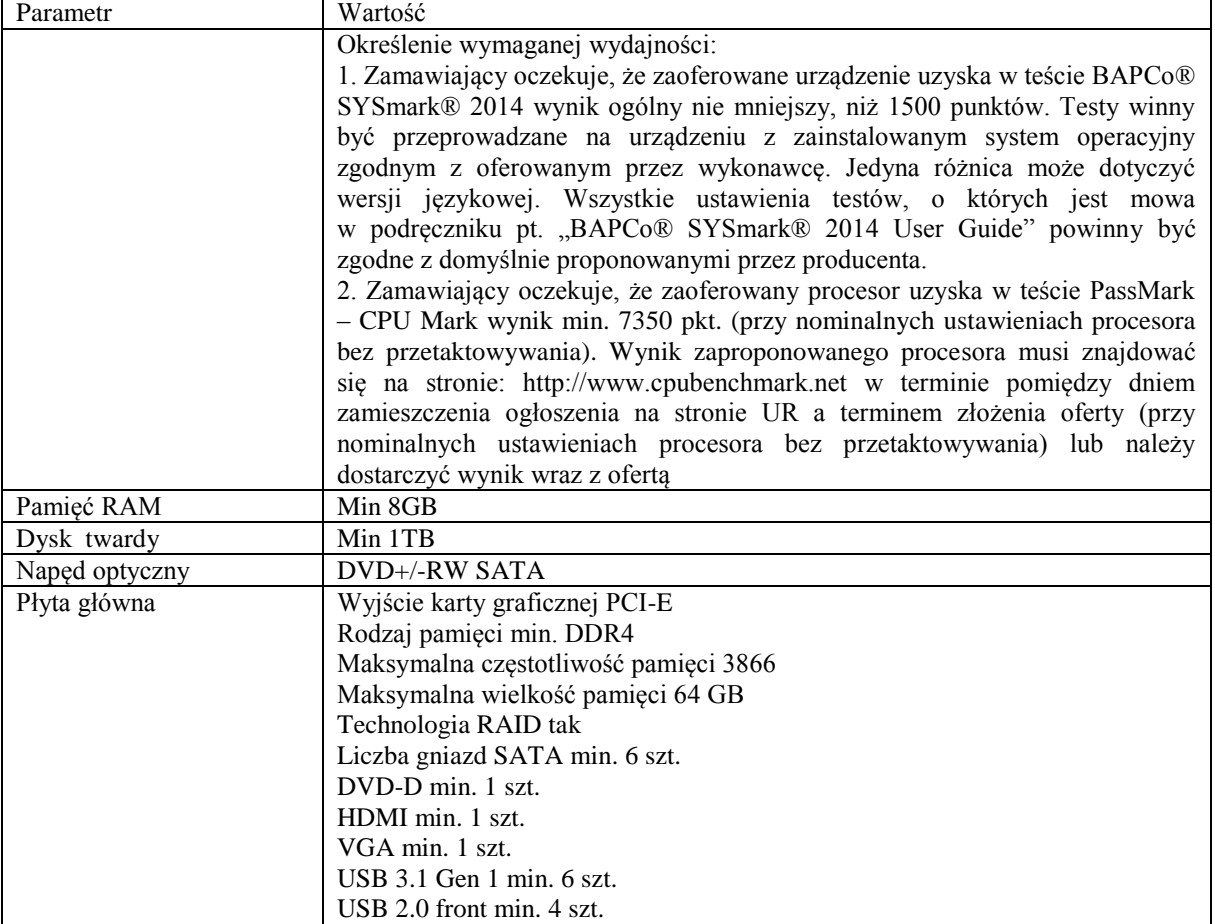

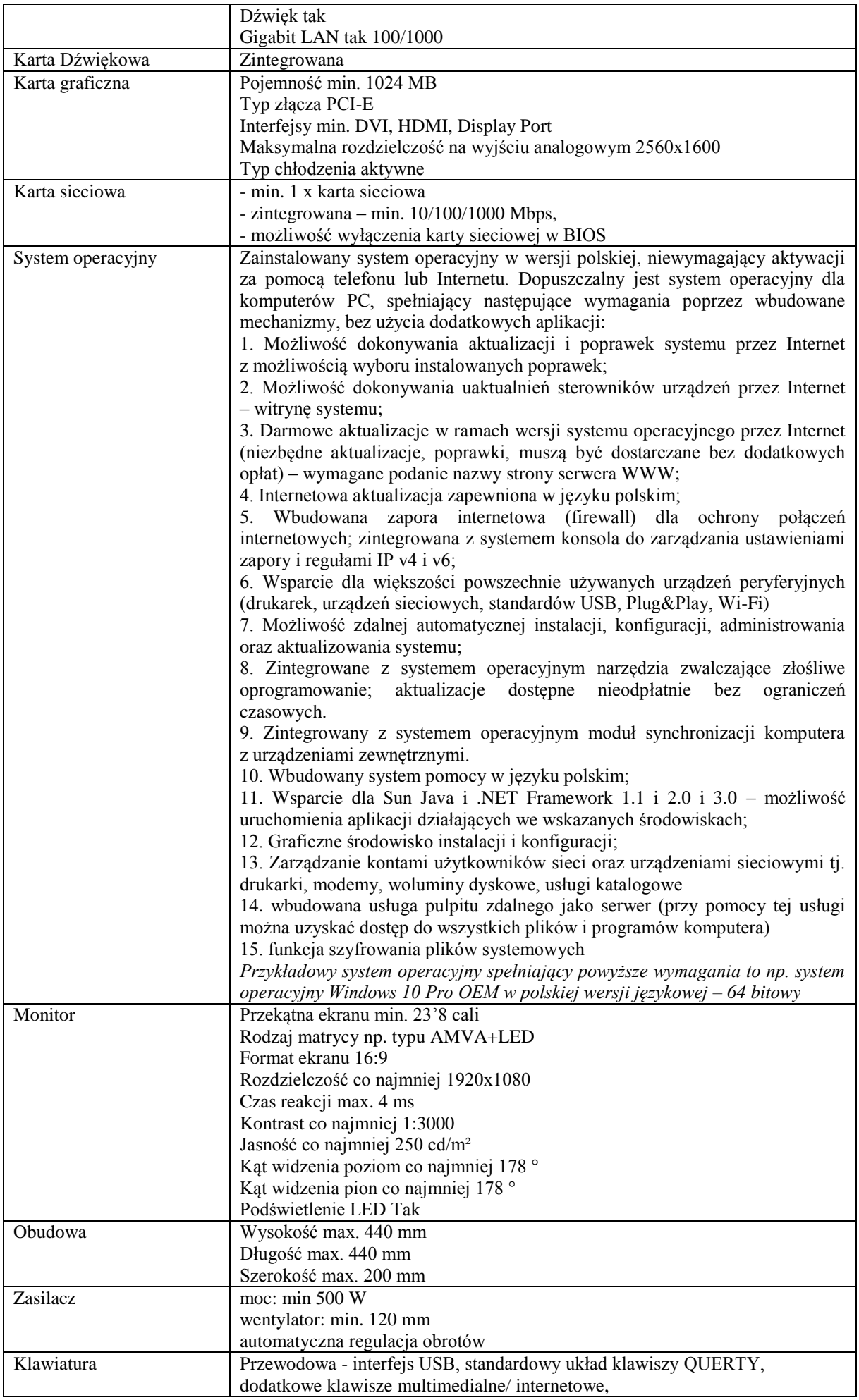

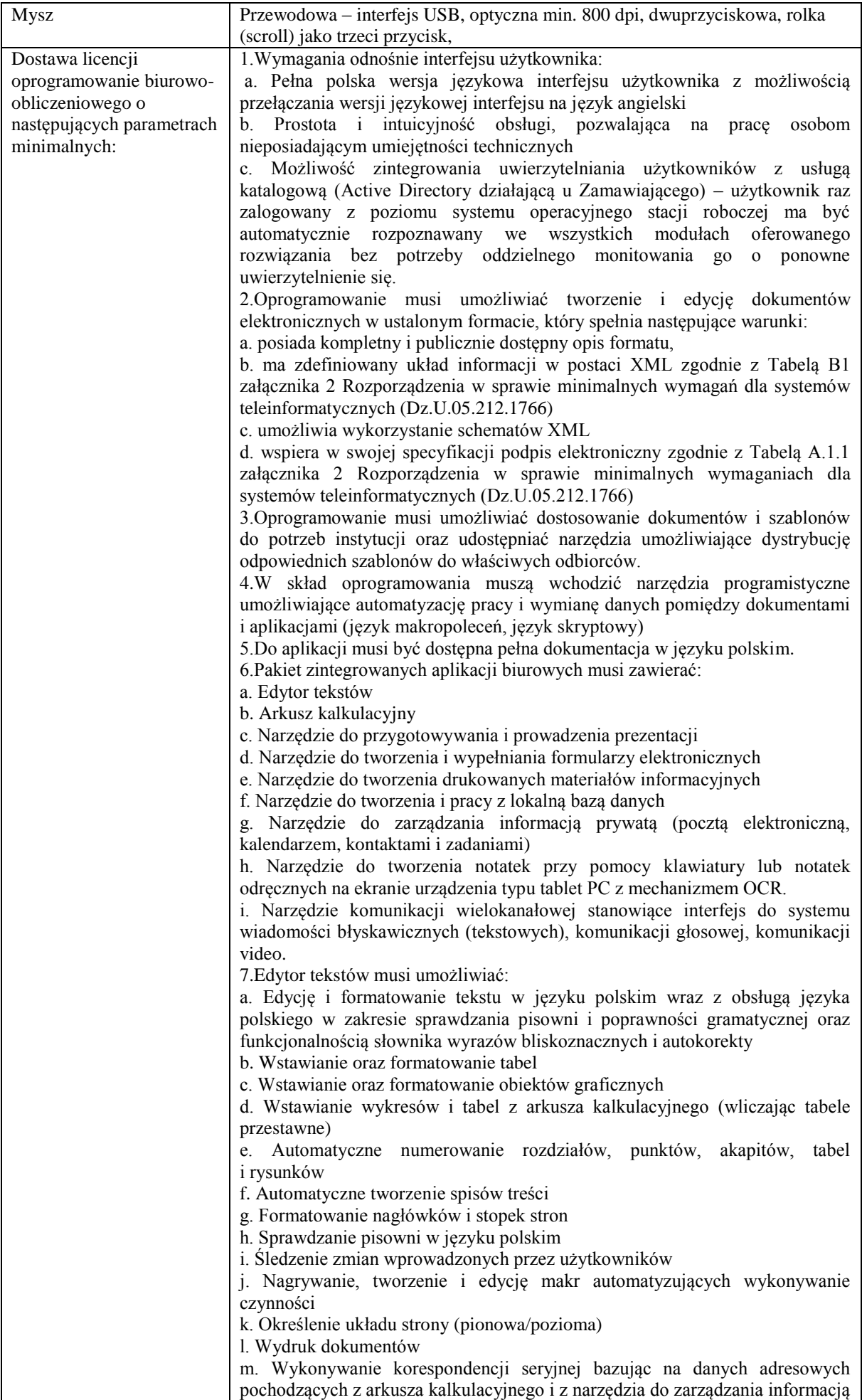

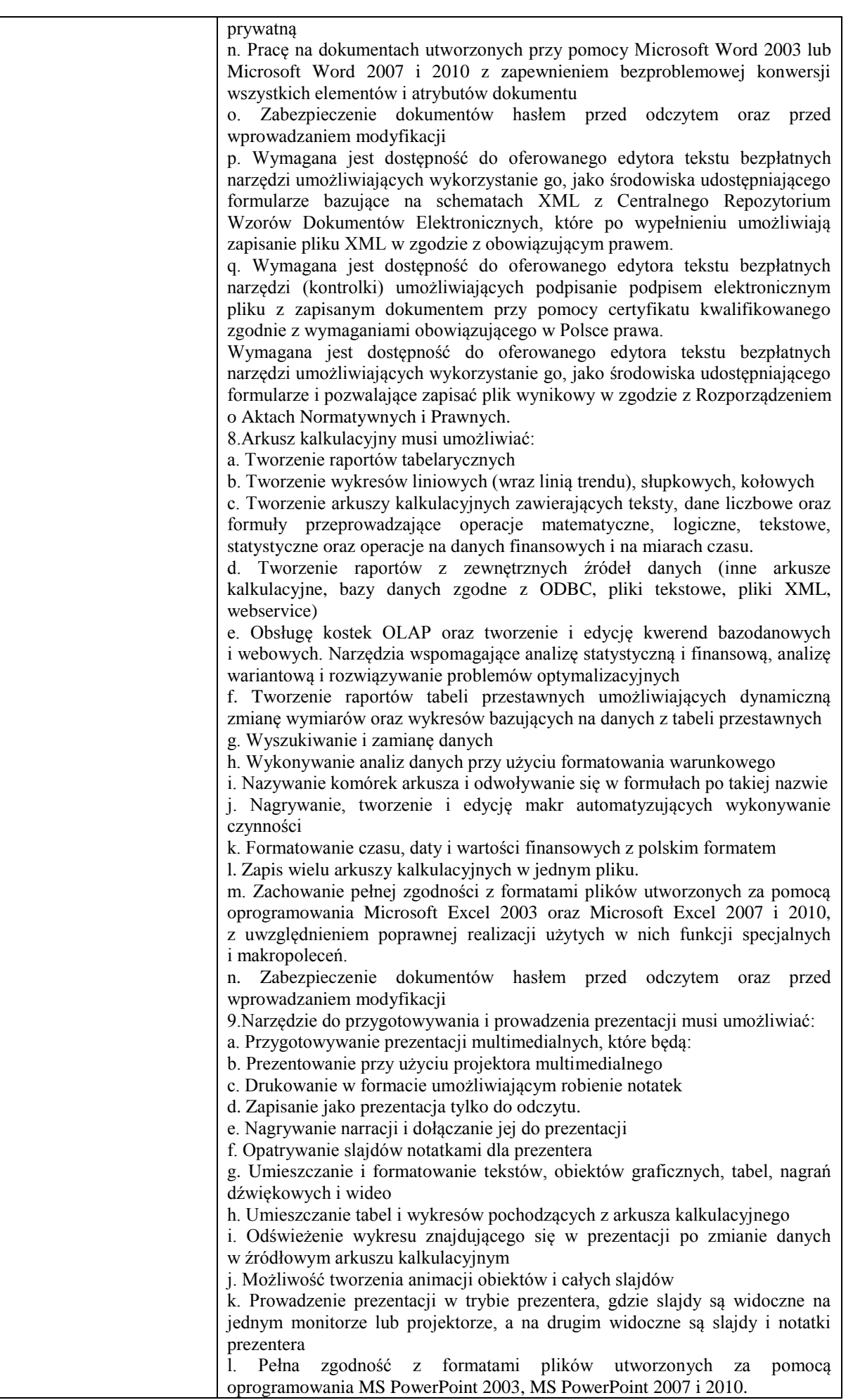

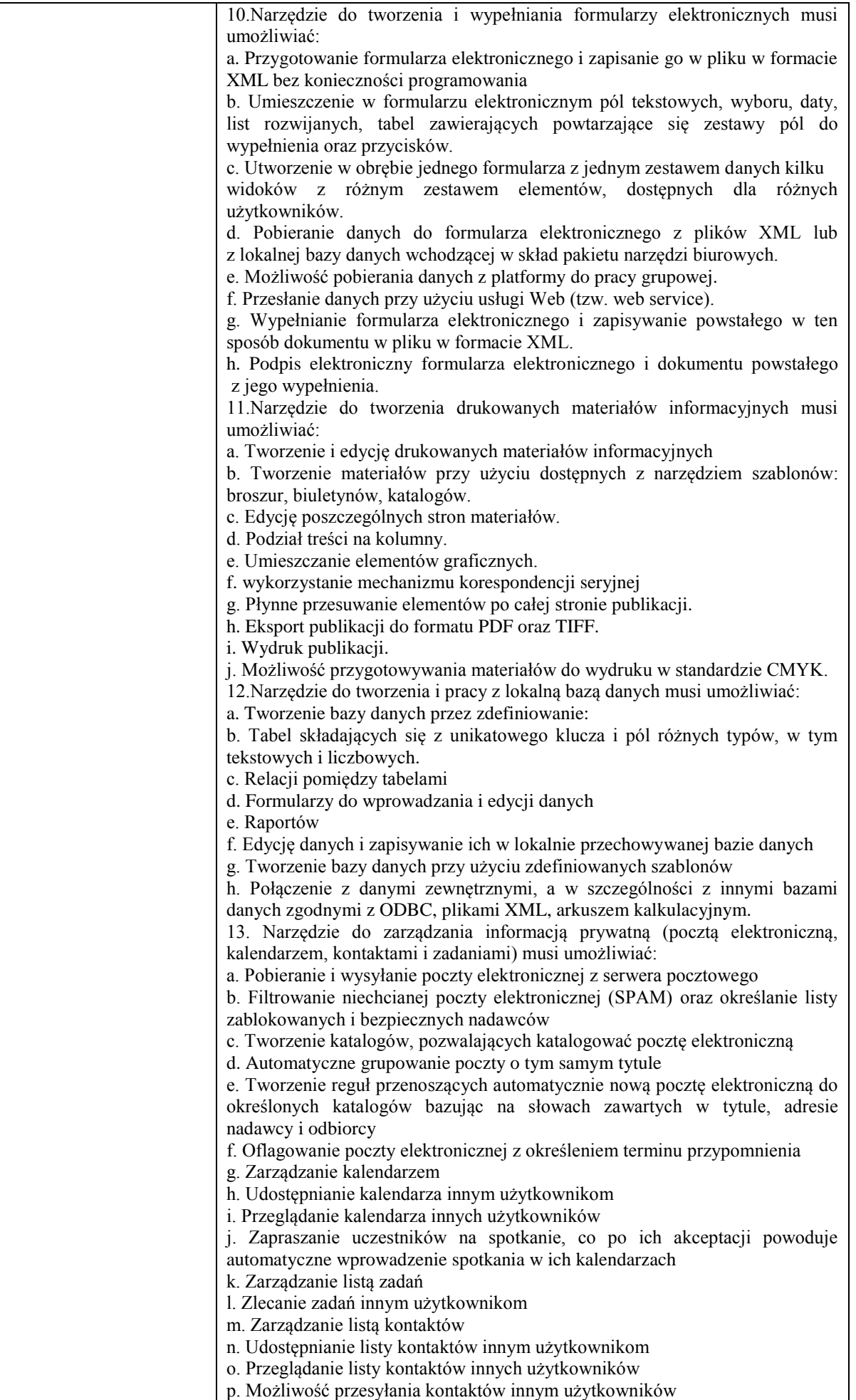

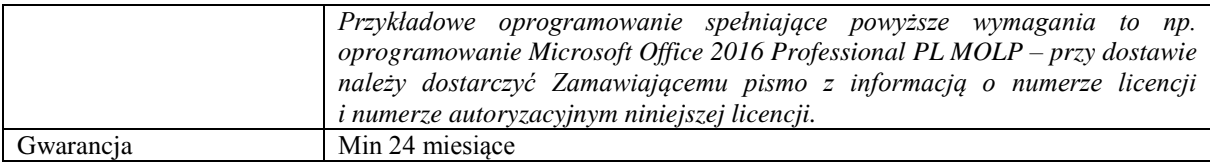

## **Zadanie nr 3: Dostawa stacjonarnego zestawu komputerowego i urządzenia wielofunkcyjnego dla Katedry Mikroekonomii Uniwersytetu Rzeszowskiego**

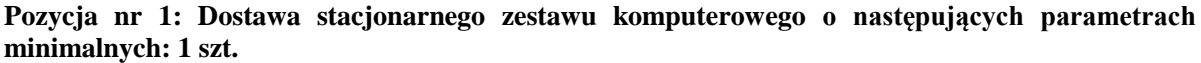

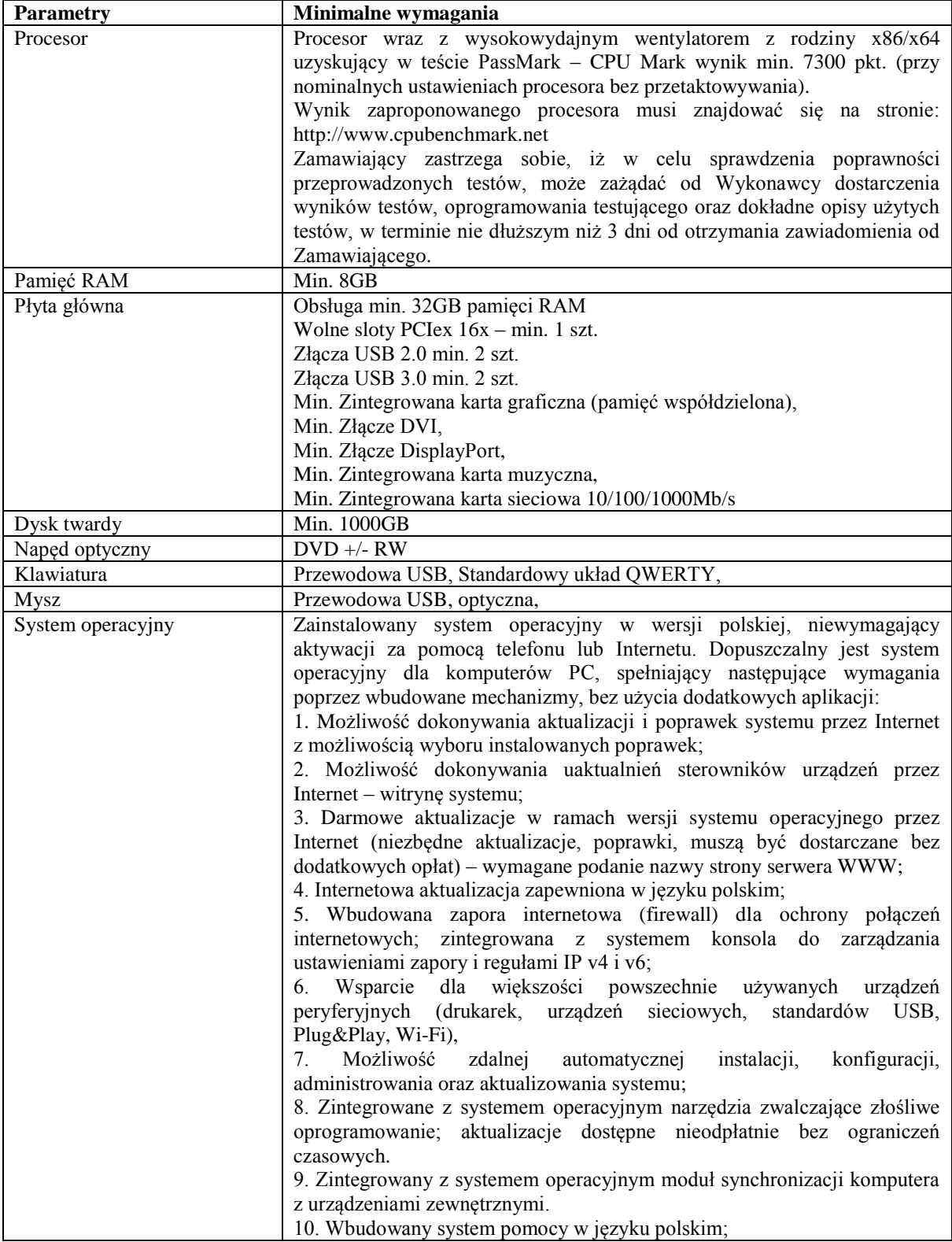

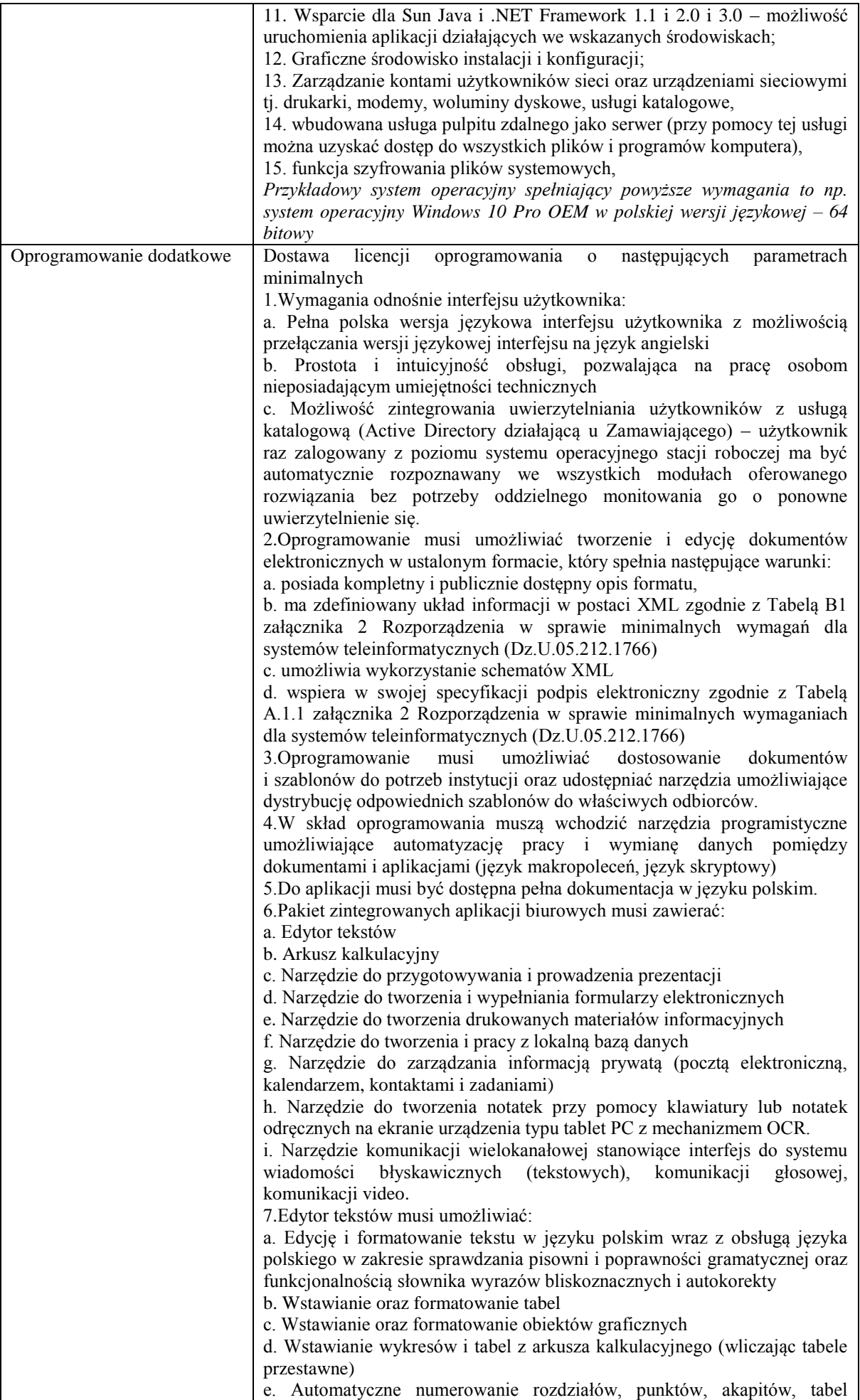

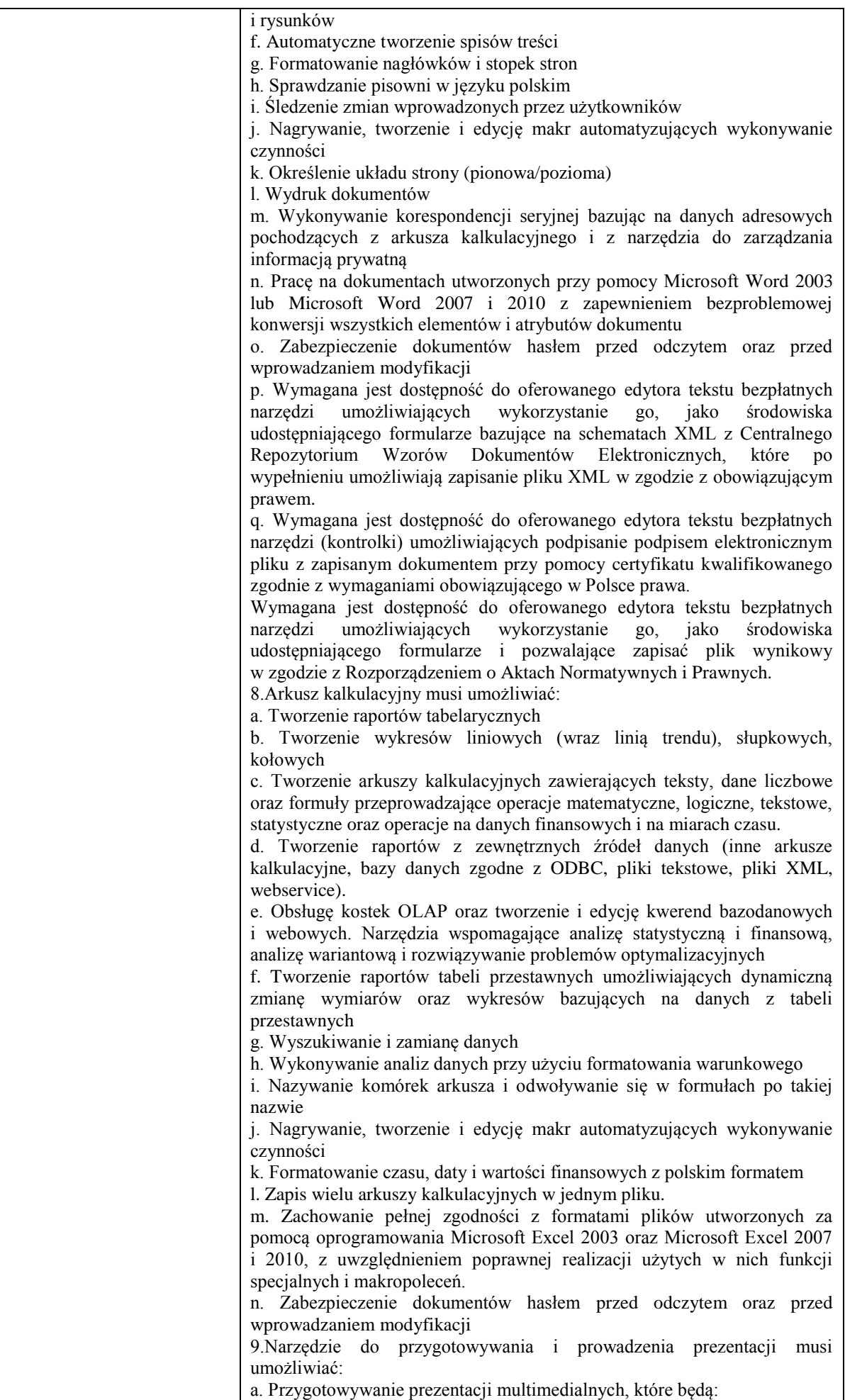

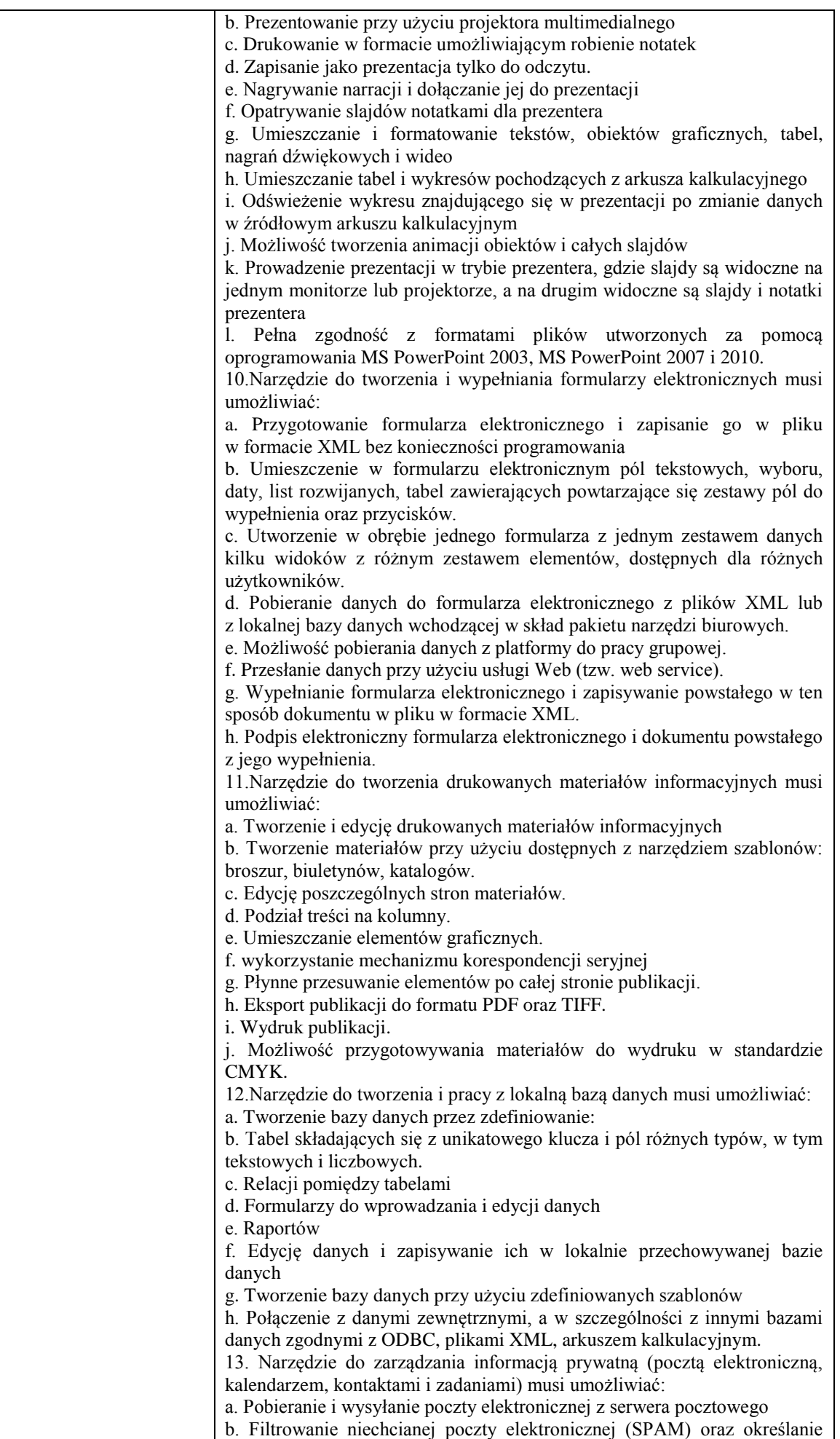

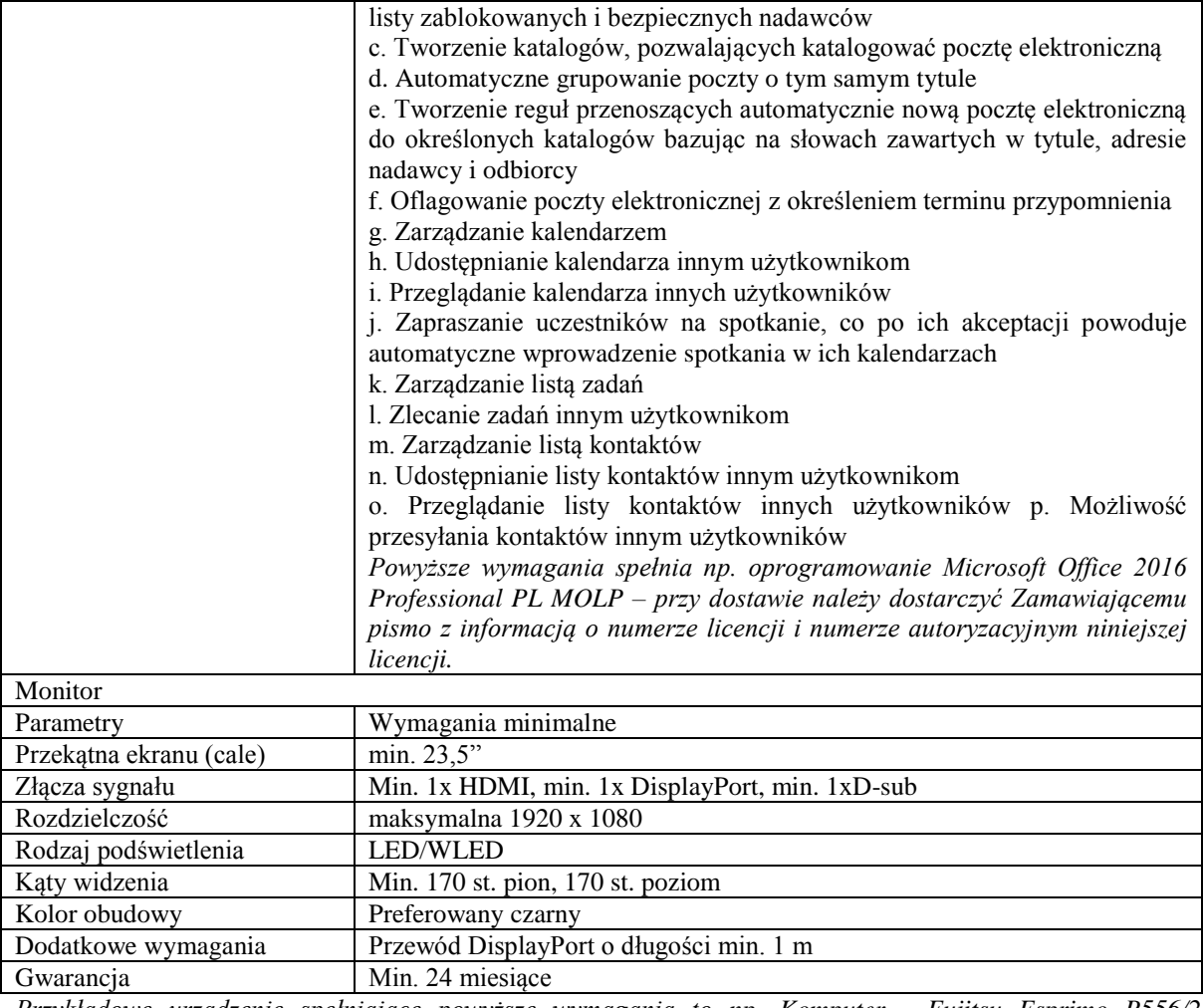

*Przykładowe urządzenie spełniające powyższe wymagania to np. Komputer - Fujitsu Esprimo P556/2 (VFYP5562P45HOPL), Monitor - Philips 243V7QJABF/00*

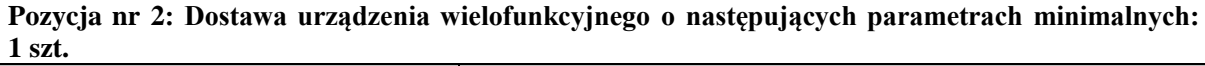

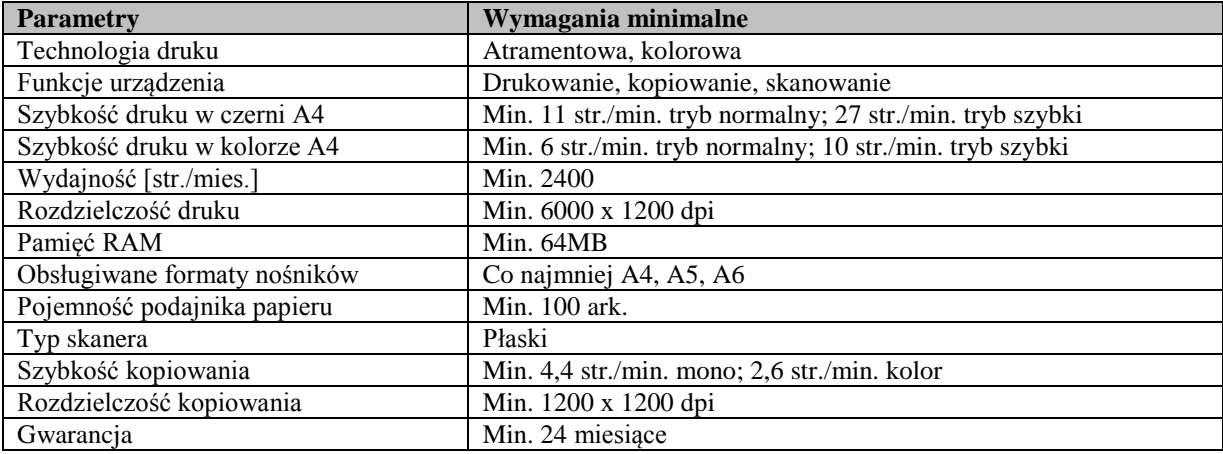

*Przykładowe urządzenie spełniające powyższe wymagania to np. Brother DCP-J100*

**Zadanie nr 4: Dostawa stacjonarnych zestawów komputerowych dla Katedry Bioenergetyki i Analizy Żywności Uniwersytetu Rzeszowskiego o następujących parametrach minimalnych: 3 szt.**

| Nazwa komponentu | Wymagane minimalne parametry techniczne                                                                                                |
|------------------|----------------------------------------------------------------------------------------------------|
| Procesor         | Procesor osiągający w teście wydajności PassMark PerformanceTest co<br>najmniej wynik 6449 punktów Passmark CPU Mark (przy nominalnych |
|                  | ustawieniach procesora bez przetaktowywania). Wynik zaproponowanego                                                                    |
|                  | procesora musi znajdować się na stronie http://www.cpubenchmark.net                                                                    |
|                  | w terminie pomiędzy dniem zamieszczenia ogłoszenia na stronie UR                                                                       |

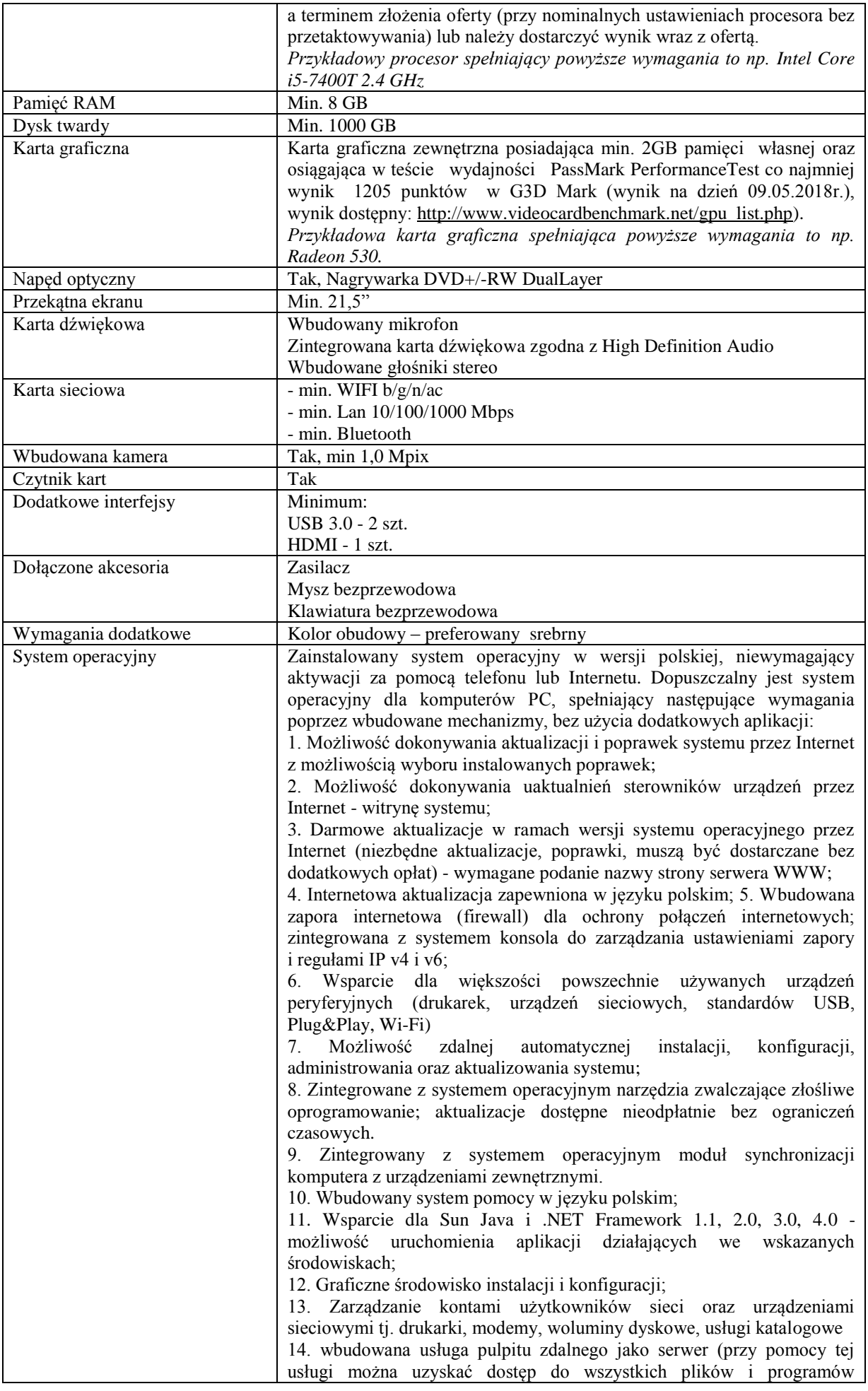

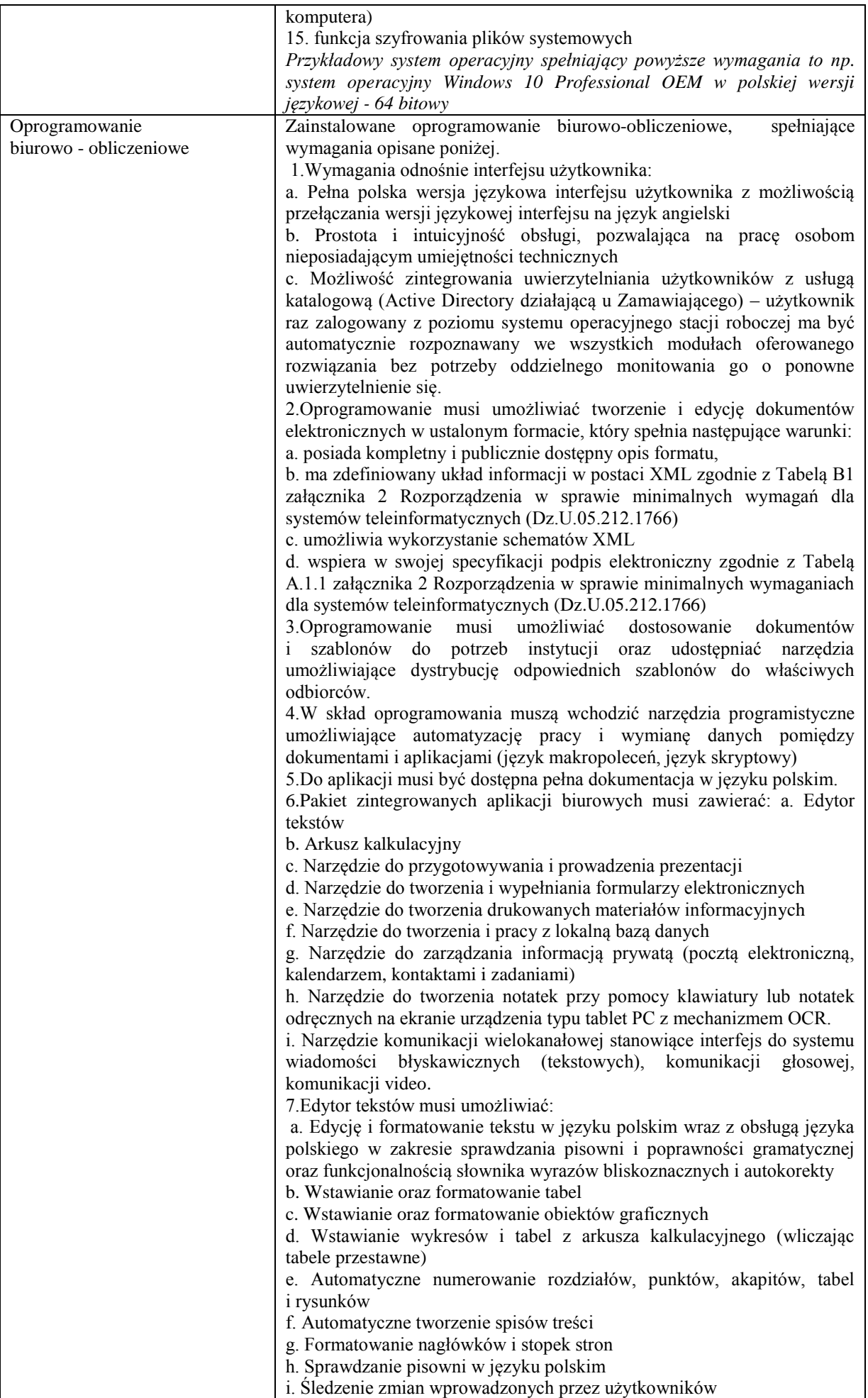

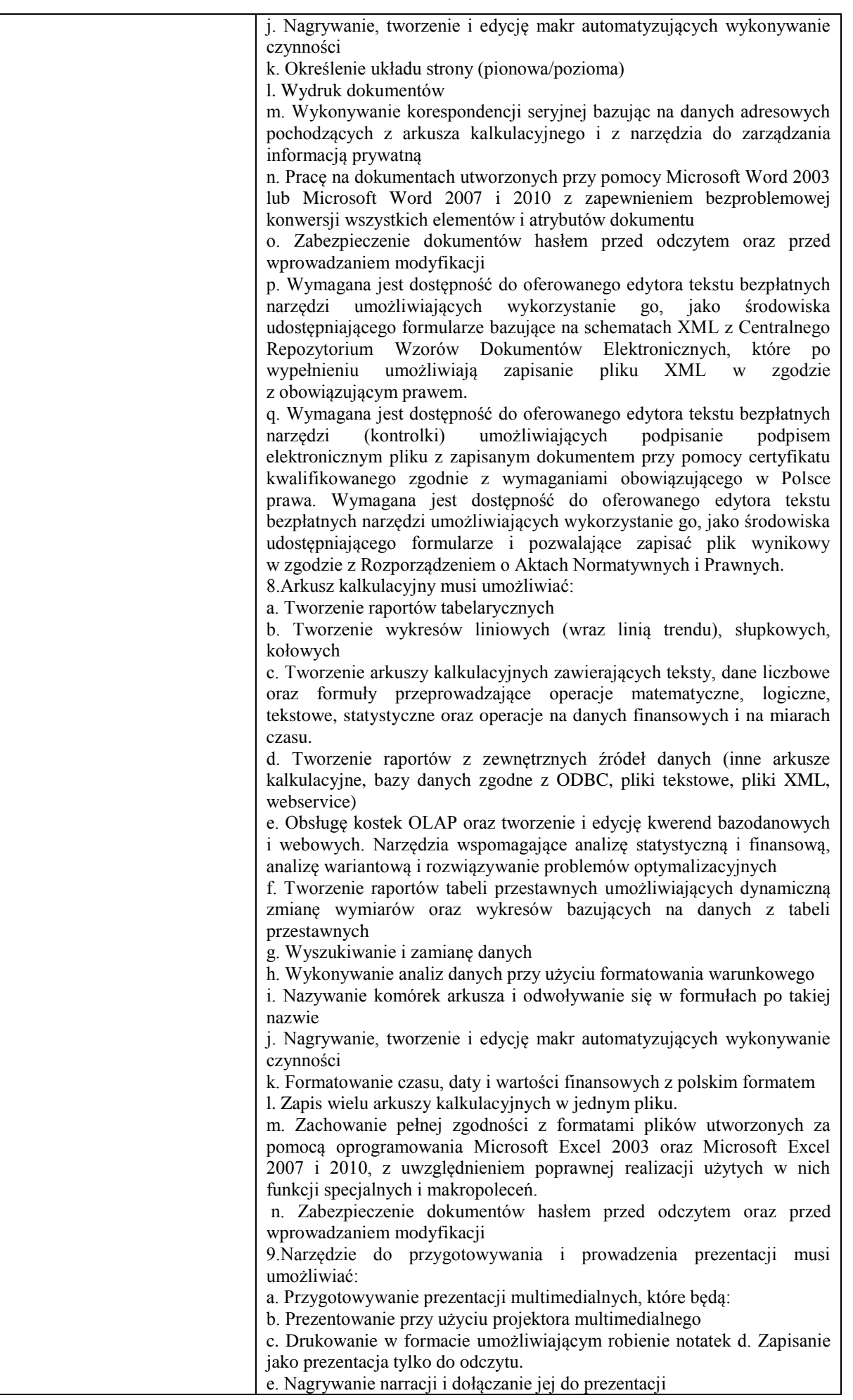

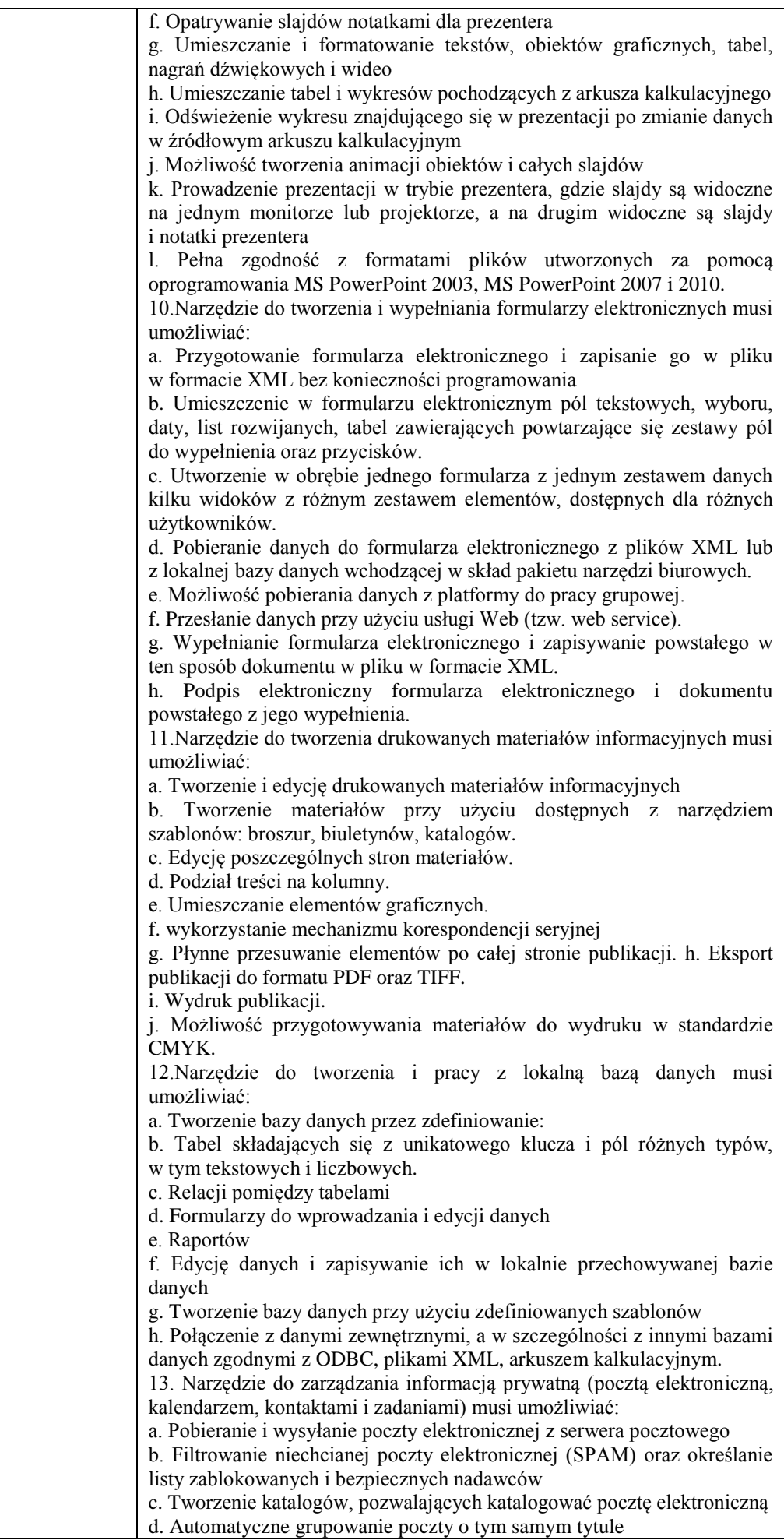

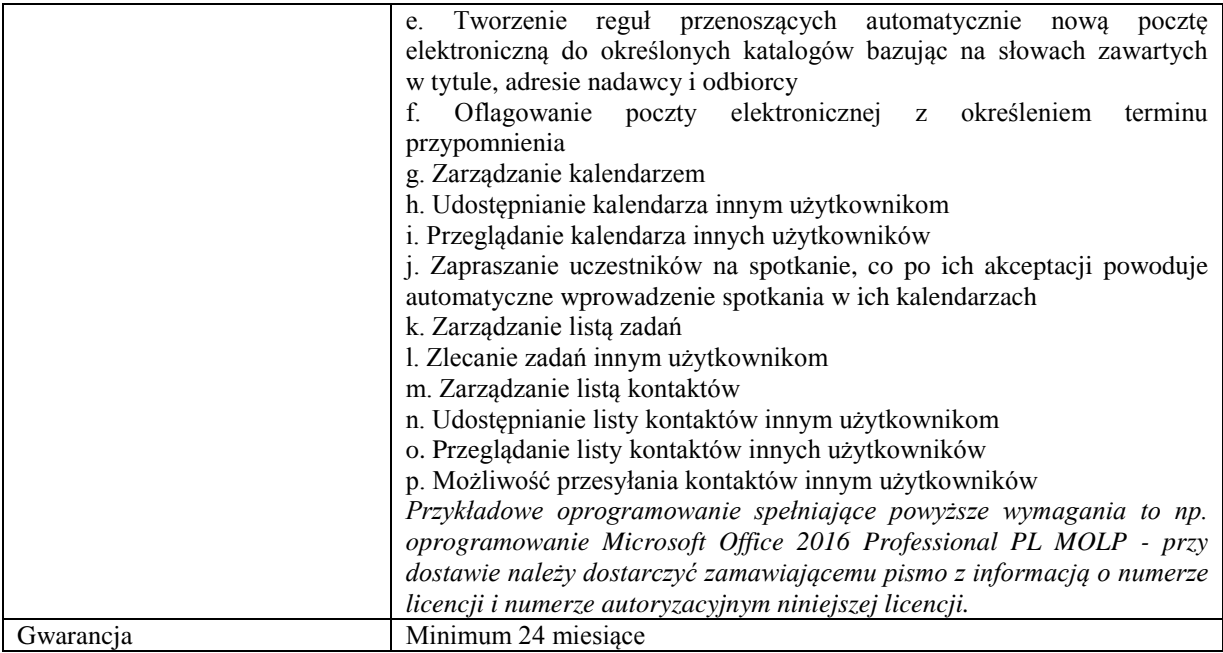

*Przykładowe urządzenie spełniające powyższe wymagania to np. Lenovo All In One 520-22IKL*

# **Zadanie nr 5: Dostawa oprogramowania komputerowego dla Działu Księgowości i Kosztów Uniwersytetu Rzeszowskiego o następujących parametrach minimalnych: 1 szt.**

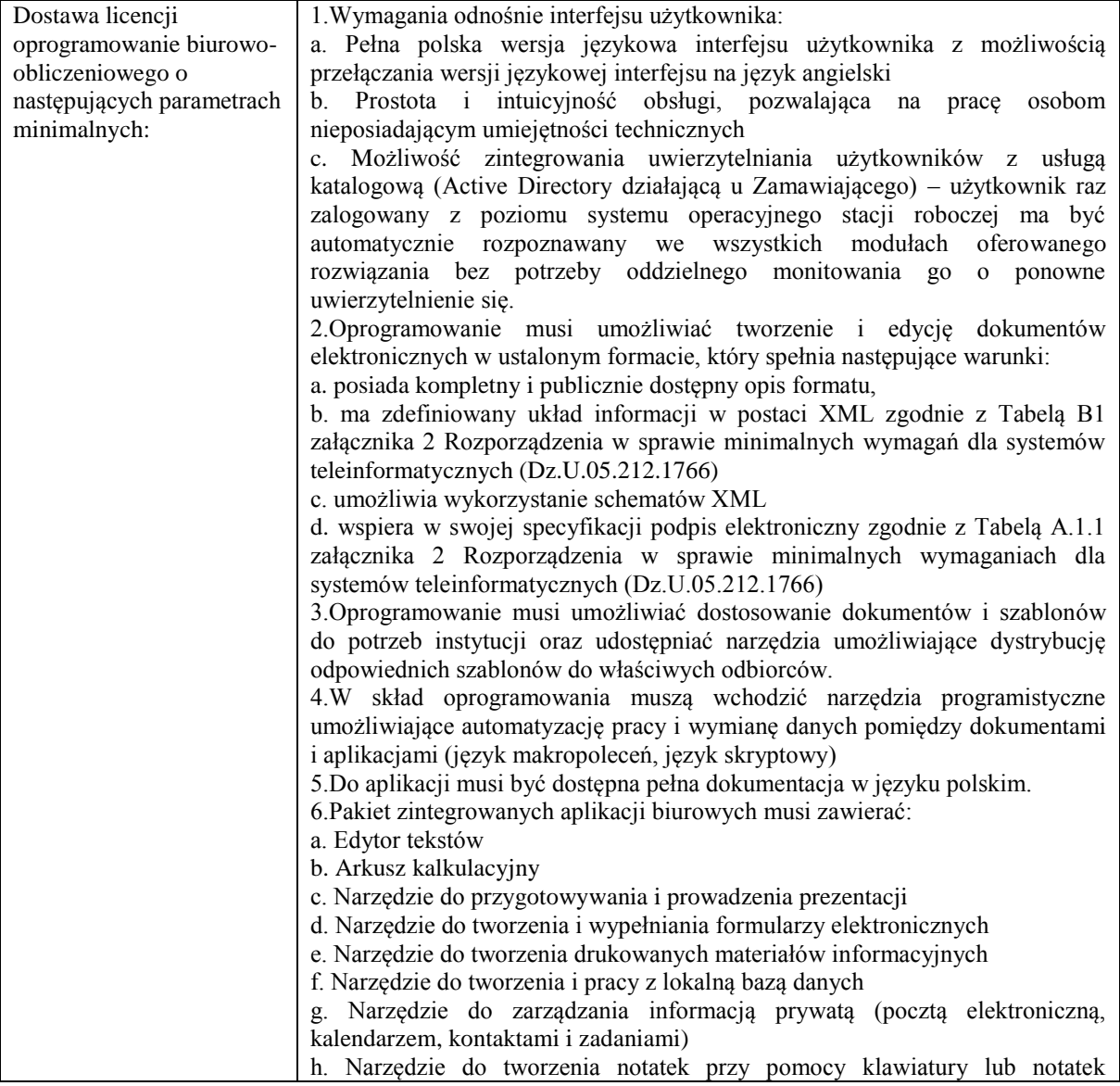

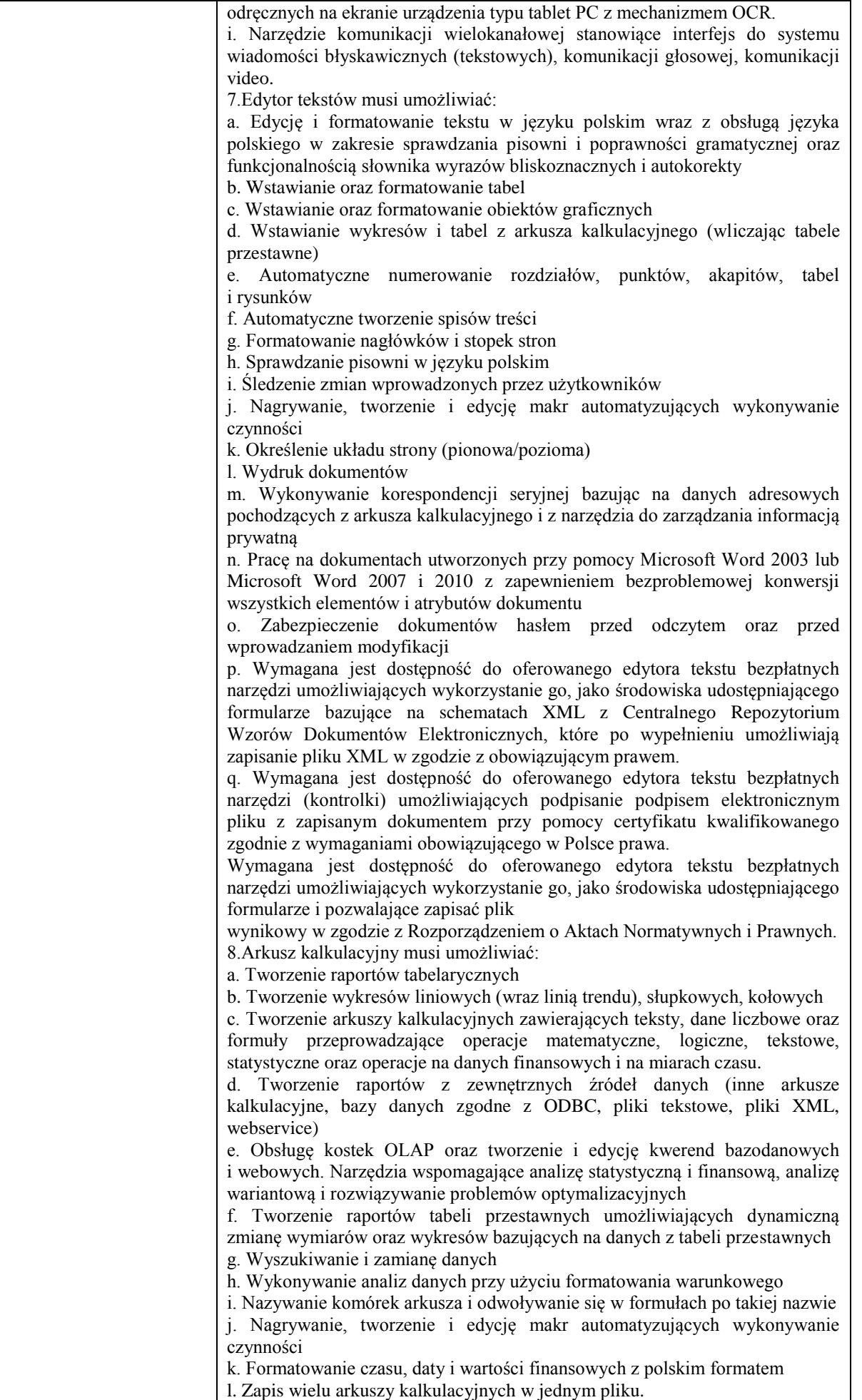

m. Zachowanie pełnej zgodności z formatami plików utworzonych za pomocą oprogramowania Microsoft Excel 2003 oraz Microsoft Excel 2007 i 2010, z uwzględnieniem poprawnej realizacji użytych w nich funkcji specjalnych i makropoleceń. n. Zabezpieczenie dokumentów hasłem przed odczytem oraz przed wprowadzaniem modyfikacji 9.Narzędzie do przygotowywania i prowadzenia prezentacji musi umożliwiać: a. Przygotowywanie prezentacji multimedialnych, które będą: b. Prezentowanie przy użyciu projektora multimedialnego c. Drukowanie w formacie umożliwiającym robienie notatek d. Zapisanie jako prezentacja tylko do odczytu. e. Nagrywanie narracji i dołączanie jej do prezentacji f. Opatrywanie slajdów notatkami dla prezentera g. Umieszczanie i formatowanie tekstów, obiektów graficznych, tabel, nagrań dźwiękowych i wideo h. Umieszczanie tabel i wykresów pochodzących z arkusza kalkulacyjnego i. Odświeżenie wykresu znajdującego się w prezentacji po zmianie danych w źródłowym arkuszu kalkulacyjnym j. Możliwość tworzenia animacji obiektów i całych slajdów k. Prowadzenie prezentacji w trybie prezentera, gdzie slajdy są widoczne na jednym monitorze lub projektorze, a na drugim widoczne są slajdy i notatki prezentera l. Pełna zgodność z formatami plików utworzonych za pomocą oprogramowania MS PowerPoint 2003, MS PowerPoint 2007 i 2010. 10.Narzędzie do tworzenia i wypełniania formularzy elektronicznych musi umożliwiać: a. Przygotowanie formularza elektronicznego i zapisanie go w pliku w formacie XML bez konieczności programowania b. Umieszczenie w formularzu elektronicznym pól tekstowych, wyboru, daty, list rozwijanych, tabel zawierających powtarzające się zestawy pól do wypełnienia oraz przycisków. c. Utworzenie w obrębie jednego formularza z jednym zestawem danych kilku widoków z różnym zestawem elementów, dostępnych dla różnych użytkowników. d. Pobieranie danych do formularza elektronicznego z plików XML lub z lokalnej bazy danych wchodzącej w skład pakietu narzędzi biurowych. e. Możliwość pobierania danych z platformy do pracy grupowej. f. Przesłanie danych przy użyciu usługi Web (tzw. web service). g. Wypełnianie formularza elektronicznego i zapisywanie powstałego w ten sposób dokumentu w pliku w formacie XML. h. Podpis elektroniczny formularza elektronicznego i dokumentu powstałego z jego wypełnienia. 11.Narzędzie do tworzenia drukowanych materiałów informacyjnych musi umożliwiać: a. Tworzenie i edycję drukowanych materiałów informacyjnych b. Tworzenie materiałów przy użyciu dostępnych z narzędziem szablonów: broszur, biuletynów, katalogów. c. Edycję poszczególnych stron materiałów. d. Podział treści na kolumny. e. Umieszczanie elementów graficznych. f. wykorzystanie mechanizmu korespondencji seryjnej g. Płynne przesuwanie elementów po całej stronie publikacji. h. Eksport publikacji do formatu PDF oraz TIFF. i. Wydruk publikacji. j. Możliwość przygotowywania materiałów do wydruku w standardzie CMYK. 12.Narzędzie do tworzenia i pracy z lokalną bazą danych musi umożliwiać: a. Tworzenie bazy danych przez zdefiniowanie: b. Tabel składających się z unikatowego klucza i pól różnych typów, w tym tekstowych i liczbowych. c. Relacji pomiędzy tabelami d. Formularzy do wprowadzania i edycji danych e. Raportów f. Edycję danych i zapisywanie ich w lokalnie przechowywanej bazie danych g. Tworzenie bazy danych przy użyciu zdefiniowanych szablonów

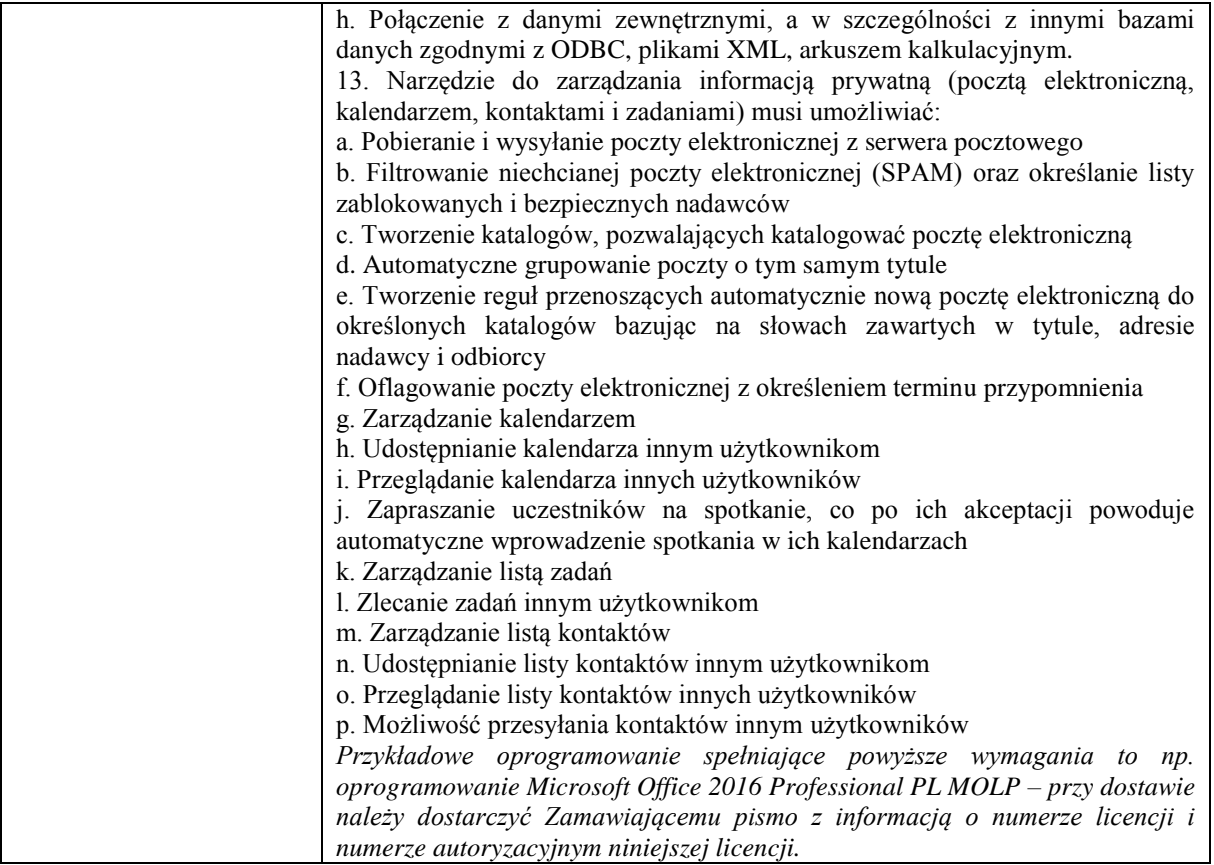

### **Zadanie nr 6: Dostawa komputera przenośnego dla Katedry Finansów Uniwersytetu Rzeszowskiego o następujących parametrach minimalnych: 1 szt.**

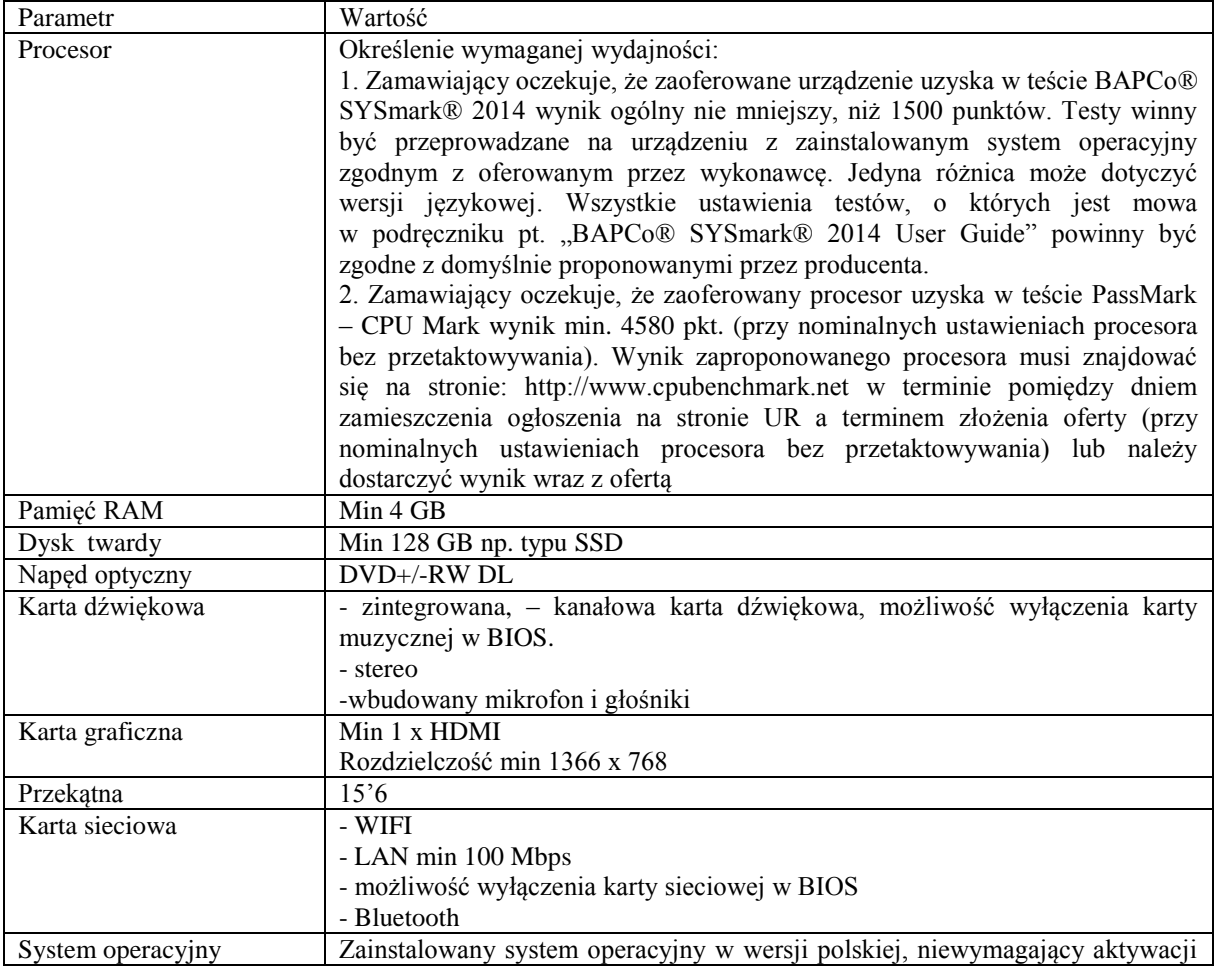

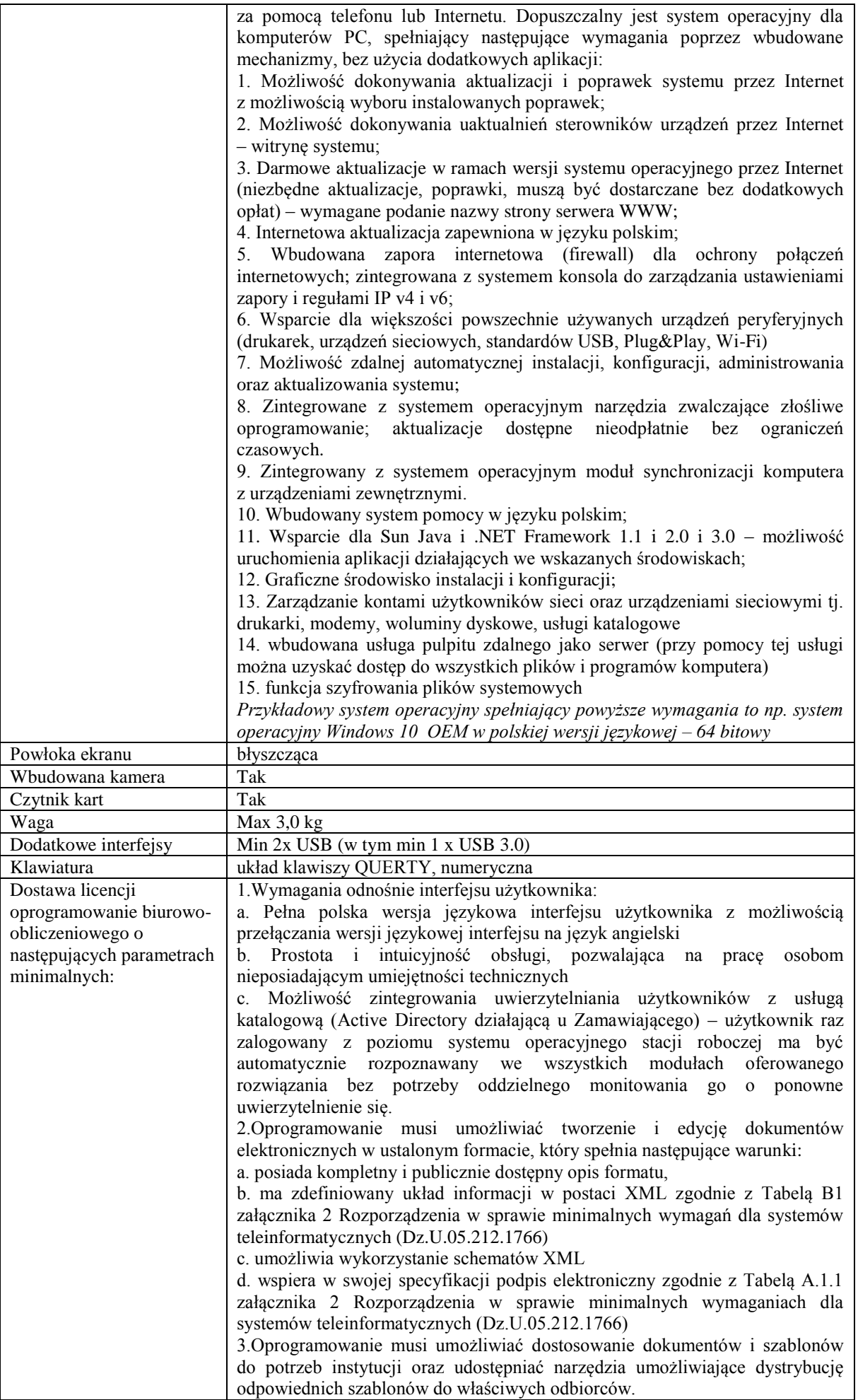

4.W skład oprogramowania muszą wchodzić narzędzia programistyczne umożliwiające automatyzację pracy i wymianę danych pomiędzy dokumentami i aplikacjami (język makropoleceń, język skryptowy) 5.Do aplikacji musi być dostępna pełna dokumentacja w języku polskim. 6.Pakiet zintegrowanych aplikacji biurowych musi zawierać: a. Edytor tekstów b. Arkusz kalkulacyjny c. Narzędzie do przygotowywania i prowadzenia prezentacji d. Narzędzie do tworzenia i wypełniania formularzy elektronicznych e. Narzędzie do tworzenia drukowanych materiałów informacyjnych f. Narzędzie do tworzenia i pracy z lokalną bazą danych g. Narzędzie do zarządzania informacją prywatą (pocztą elektroniczną, kalendarzem, kontaktami i zadaniami) h. Narzędzie do tworzenia notatek przy pomocy klawiatury lub notatek odręcznych na ekranie urządzenia typu tablet PC z mechanizmem OCR. i. Narzędzie komunikacji wielokanałowej stanowiące interfejs do systemu wiadomości błyskawicznych (tekstowych), komunikacji głosowej, komunikacji video. 7.Edytor tekstów musi umożliwiać: a. Edycję i formatowanie tekstu w języku polskim wraz z obsługą języka polskiego w zakresie sprawdzania pisowni i poprawności gramatycznej oraz funkcjonalnością słownika wyrazów bliskoznacznych i autokorekty b. Wstawianie oraz formatowanie tabel c. Wstawianie oraz formatowanie obiektów graficznych d. Wstawianie wykresów i tabel z arkusza kalkulacyjnego (wliczając tabele przestawne) e. Automatyczne numerowanie rozdziałów, punktów, akapitów, tabel i rysunków f. Automatyczne tworzenie spisów treści g. Formatowanie nagłówków i stopek stron h. Sprawdzanie pisowni w języku polskim i. Śledzenie zmian wprowadzonych przez użytkowników j. Nagrywanie, tworzenie i edycję makr automatyzujących wykonywanie czynności k. Określenie układu strony (pionowa/pozioma) l. Wydruk dokumentów m. Wykonywanie korespondencji seryjnej bazując na danych adresowych pochodzących z arkusza kalkulacyjnego i z narzędzia do zarządzania informacją prywatną n. Pracę na dokumentach utworzonych przy pomocy Microsoft Word 2003 lub Microsoft Word 2007 i 2010 z zapewnieniem bezproblemowej konwersji wszystkich elementów i atrybutów dokumentu o. Zabezpieczenie dokumentów hasłem przed odczytem oraz przed wprowadzaniem modyfikacji p. Wymagana jest dostępność do oferowanego edytora tekstu bezpłatnych narzędzi umożliwiających wykorzystanie go, jako środowiska udostępniającego formularze bazujące na schematach XML z Centralnego Repozytorium Wzorów Dokumentów Elektronicznych, które po wypełnieniu umożliwiają zapisanie pliku XML w zgodzie z obowiązującym prawem. q. Wymagana jest dostępność do oferowanego edytora tekstu bezpłatnych narzędzi (kontrolki) umożliwiających podpisanie podpisem elektronicznym pliku z zapisanym dokumentem przy pomocy certyfikatu kwalifikowanego zgodnie z wymaganiami obowiązującego w Polsce prawa. Wymagana jest dostępność do oferowanego edytora tekstu bezpłatnych narzędzi umożliwiających wykorzystanie go, jako środowiska udostępniającego formularze i pozwalające zapisać plik wynikowy w zgodzie z Rozporządzeniem o Aktach Normatywnych i Prawnych. 8.Arkusz kalkulacyjny musi umożliwiać: a. Tworzenie raportów tabelarycznych b. Tworzenie wykresów liniowych (wraz linią trendu), słupkowych, kołowych c. Tworzenie arkuszy kalkulacyjnych zawierających teksty, dane liczbowe oraz formuły przeprowadzające operacje matematyczne, logiczne, tekstowe, statystyczne oraz operacje na danych finansowych i na miarach czasu. d. Tworzenie raportów z zewnętrznych źródeł danych (inne arkusze

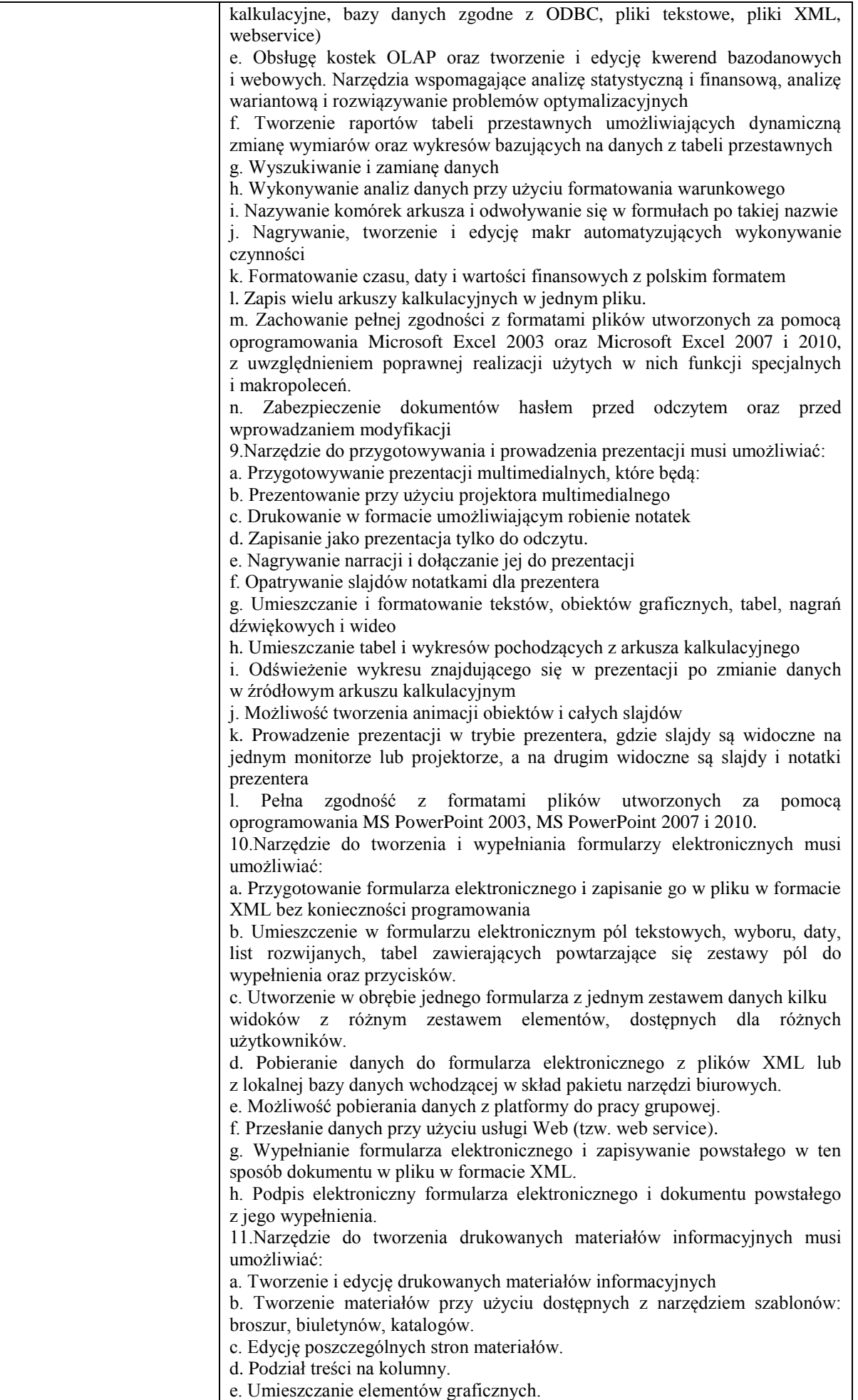

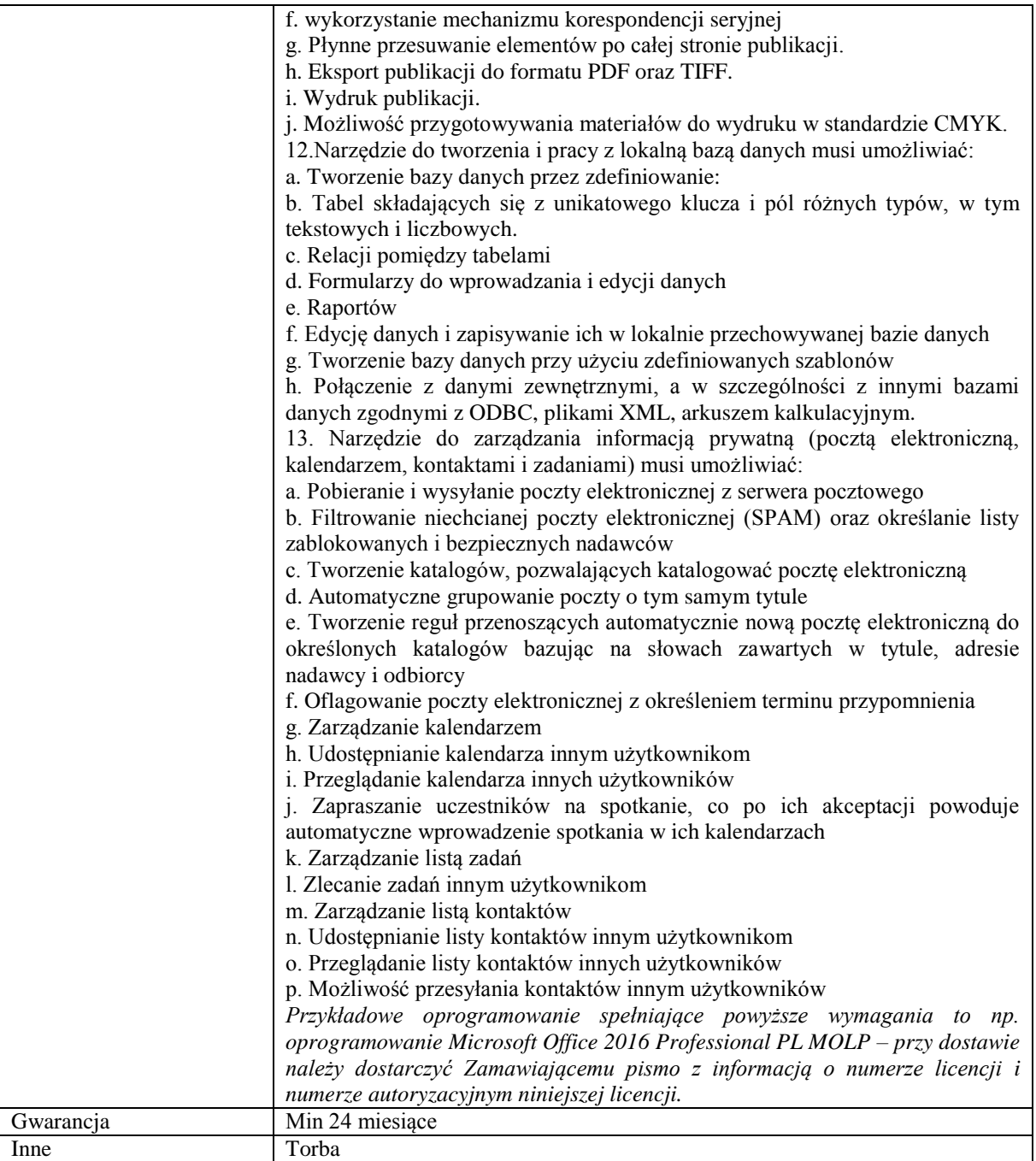